#### ДЕПАРТАМЕНТ ОБРАЗОВАНИЯ И НАУКИ ПО ПРИМОРСКОМУ КРАЮ КРАЕВОЕ ГОСУДАРСТВЕННОЕ БЮДЖЕТНОЕ ПРОФЕССИОНАЛЬНОЕ ОБРАЗОВАТЕЛЬНОЕ УЧРЕЖДЕНИЕ «КОЛЛЕДЖ МАШИНОСТРОЕНИЯ И ТРАНСПОРТА»

УТВЕРЖДАЮ Зам. директора по УПР \_\_\_\_\_\_\_\_\_\_\_\_Попова Г.Г.

 $\leftarrow \times \_$  201\_r.

## **РАБОЧАЯ ПРОГРАММА**

производственной практики

09.01.01 «Наладчик аппаратного и программного обеспечения»

г. Владивосток

### СОГЛАСОВАНО УТВЕРЖДАЮ Председатель методической комиссии Директор КГБ ПОУ «КМТ»

 $\frac{1}{2}$  " \_\_\_\_\_\_\_\_\_\_\_\_ 201 г.

СОГЛАСОВАНО Руководитель предприятия

 $\xarrow{\text{w}}$  201 г.

\_\_\_\_\_\_\_\_\_\_\_\_\_\_\_\_\_\_\_\_\_

\_\_\_\_\_\_\_\_\_\_\_\_\_\_\_ \_\_\_\_\_\_\_\_\_\_\_\_\_В.И. Налома Протокол  $\mathcal{N}_2$   $\blacksquare$   $\blacksquare$   $\blacksquare$   $\blacksquare$   $\blacksquare$ 

> Составлена в соответствии с Федеральными государственными образовательными стандартами подготовки выпускников по профессии 09.01.01 Наладчик аппаратного и программного обеспечения профессии по ОК 016-94: наладчик технологического оборудования Зам. директора по УПР Г.Г. Попова

\_\_\_\_\_\_\_\_\_\_\_\_\_\_\_\_\_\_\_\_\_\_\_\_\_\_\_\_\_\_\_\_\_\_\_\_\_\_\_\_ (ПОДПИСЬ)

## **ПРОГРАММА производственной практики по профессии 09.01.01 Наладчик аппаратного и программного обеспечения**

профессия по ОК 016 – 94: «Наладчик технологического оборудования»

**количество часов: 360**

Составил: мастер производственного обучения Ю.С. Фатькина

Рабочая программа производственной практики разработана на основе Федерального государственного образовательного стандарта по профессии начального профессионального образования, 09.01.01 Наладчик аппаратного и программного обеспечения положения об учебной практике (производственном обучении) и производственной практике студентов, осваивающих основные профессиональные образовательные программы начального профессионального образования, утвержденного приказом министерство образования и науки РФ № 291 от 18 апреля 2013 г.

Организация – разработчик: краевое государственное бюджетное профессиональное образовательное учреждение «Колледж машиностроения и транспорта» (КГБ ПОУ «КМТ»)

Разработчики:

Фатькина Юлия Сергеевна – мастер производственного обучения КГБ ПОУ «КМТ».

РАССМОТРЕНА И РЕКОМЕНДОВАНА К УТВЕРЖДЕНИЮ на заседании методической комиссии Протокол № от 201 г. Председатель комиссии \_\_\_\_\_\_\_\_\_\_\_\_\_\_/ /

### **СОДЕРЖАНИЕ:**

- 1. Паспорт рабочей программы производственной практики
- 2. Результаты освоения программы учебной практики
- 3. Тематический план и содержание учебной практики
- 4. Условия реализации программы учебной практики
- 5. Контроль и оценка результатов освоения учебной практики
- 6. Приложения

## **1. ПАСПОРТ РАБОЧЕЙ ПРОГРАММЫ ПРОИЗВОДСТВЕННОЙ ПРАКТИКИ**

#### **1.1. Область применения программы**:

Рабочая программа учебной практики является частью основной профессиональной образовательной программы в соответствии с ФГОС по профессии **09.01.01 Наладчик аппаратного и программного обеспечения** в части освоения квалификаций: **09.01.01 Наладчик аппаратного и программного обеспечения** и основных видов профессиональной деятельности (ВПД): 4.3.3. Модернизация аппаратного обеспечения персональных компьютеров, серверов, периферийных устройств и оборудования. 4.3.4. Модернизация программного обеспечения персональных компьютеров, серверов, периферийных устройств и оборудования.

Рабочая программа учебной практики может быть использована в дополнительном профессиональном образовании и профессиональной подготовке работников в области информационных технологий. Опыт работы не требуется.

#### **1.2. Цели и задачи производственной практики:**

Практика имеет целью комплексное освоение студентами всех видов профессиональной деятельности по профессии 09.01.01 Наладчик аппаратного и программного обеспечения среднего профессионального образования, формирование общих и профессиональных компетенций, а также приобретение необходимых умений и опыта практической работы по профессии 09.01.01 Наладчик аппаратного и программного обеспечения.

#### **Требования к результатам освоения учебной практики**

В результате прохождения учебной практики по видам профессиональной деятельности обуча-

ющихся должен уметь:

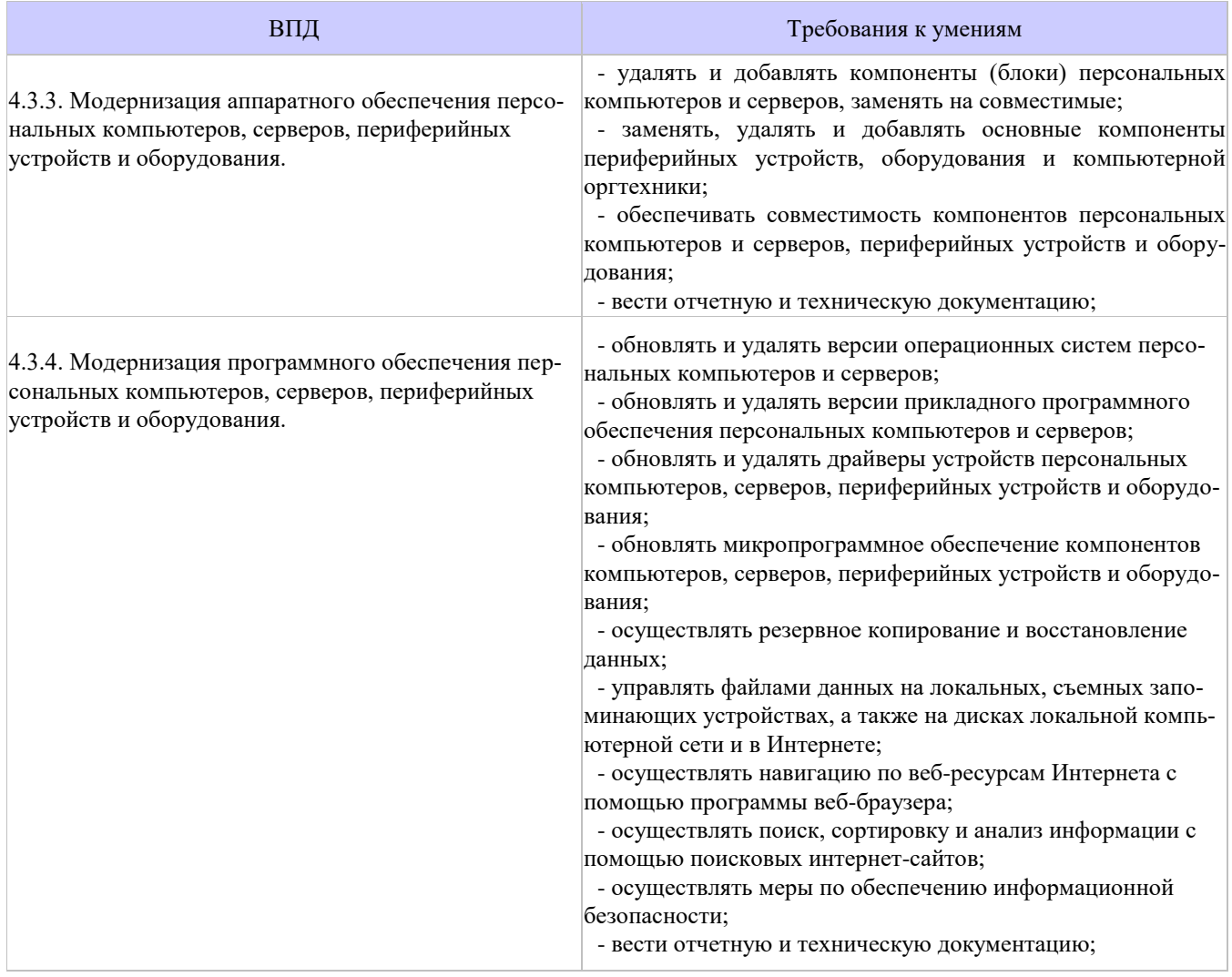

### **1.3. Количество часов на освоение рабочей программы производствен-**

#### **ной практики:**

Всего - **360** часов, в том числе:

- В рамках освоения ПМ 03 216 часов,
- В рамках освоения ПМ 04 144 часа

## **2. РЕЗУЛЬТАТЫ ОСВОЕНИЯ ПРОГРАММЫ ПРОИЗВОДСТВЕННОЙ ПРАКТИКИ**

Результатом освоения производственной практики является сформированность у студентов практических профессиональных умений в рамках модулей ОПОП по основным видам профессиональной деятельности (ВПД): 4.3.3. Модернизация аппаратного обеспечения персональных компьютеров, серверов, периферийных устройств и оборудования. 4.3.4. Модернизация программного обеспечения персональных компьютеров, серверов, периферийных устройств и оборудования.

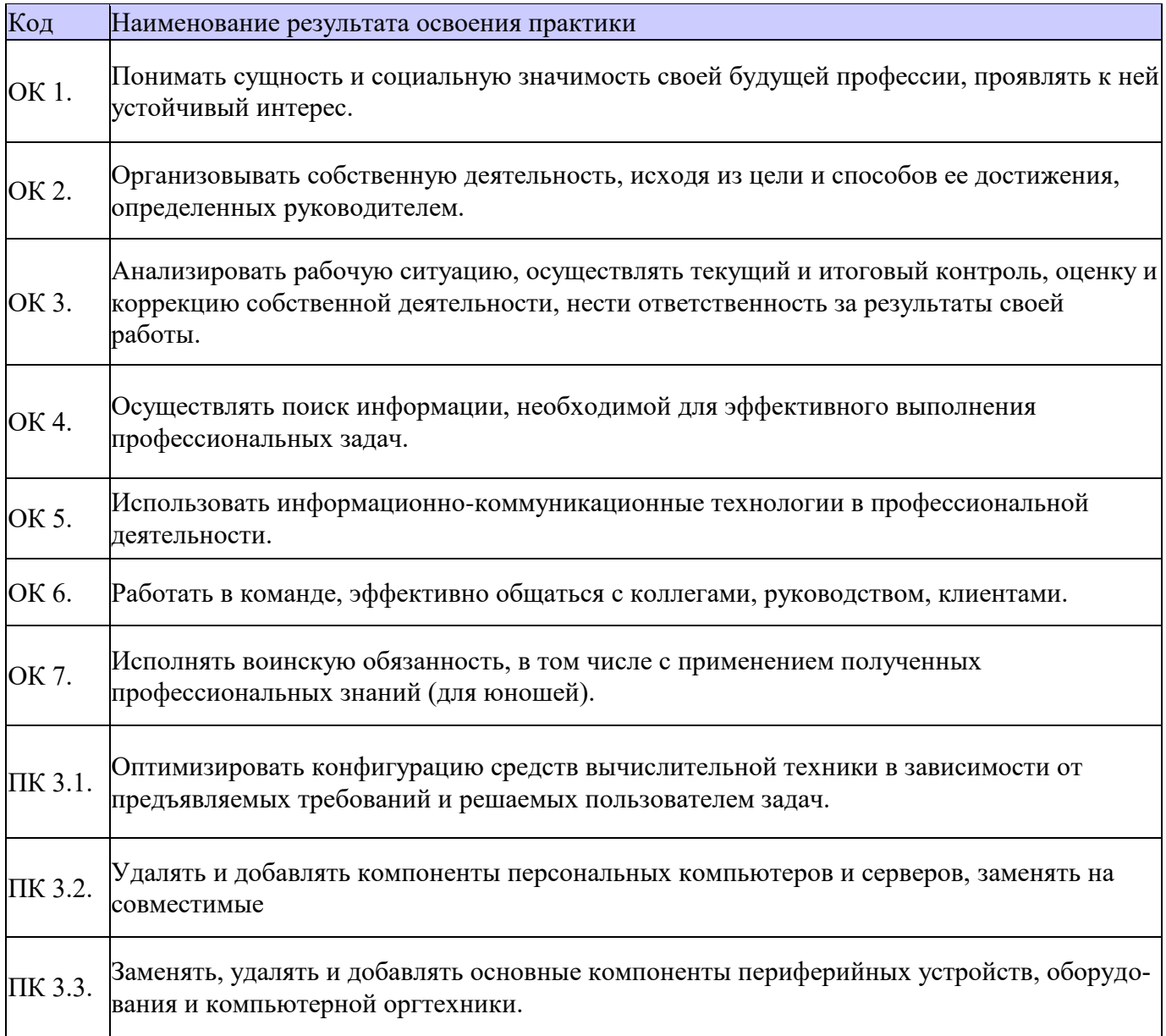

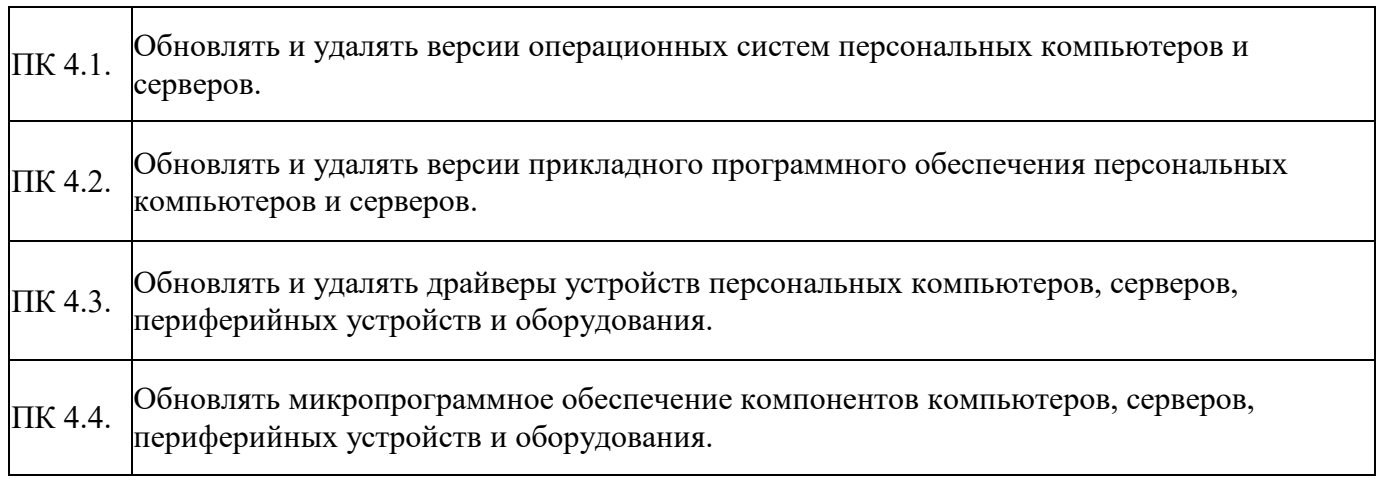

# **3. ТЕМАТИЧЕСКИЙ ПЛАН И СОДЕРЖАНИЕ УЧЕБНОЙ ПРАКТИКИ**

## **3.1.Тематический план учебной практики**

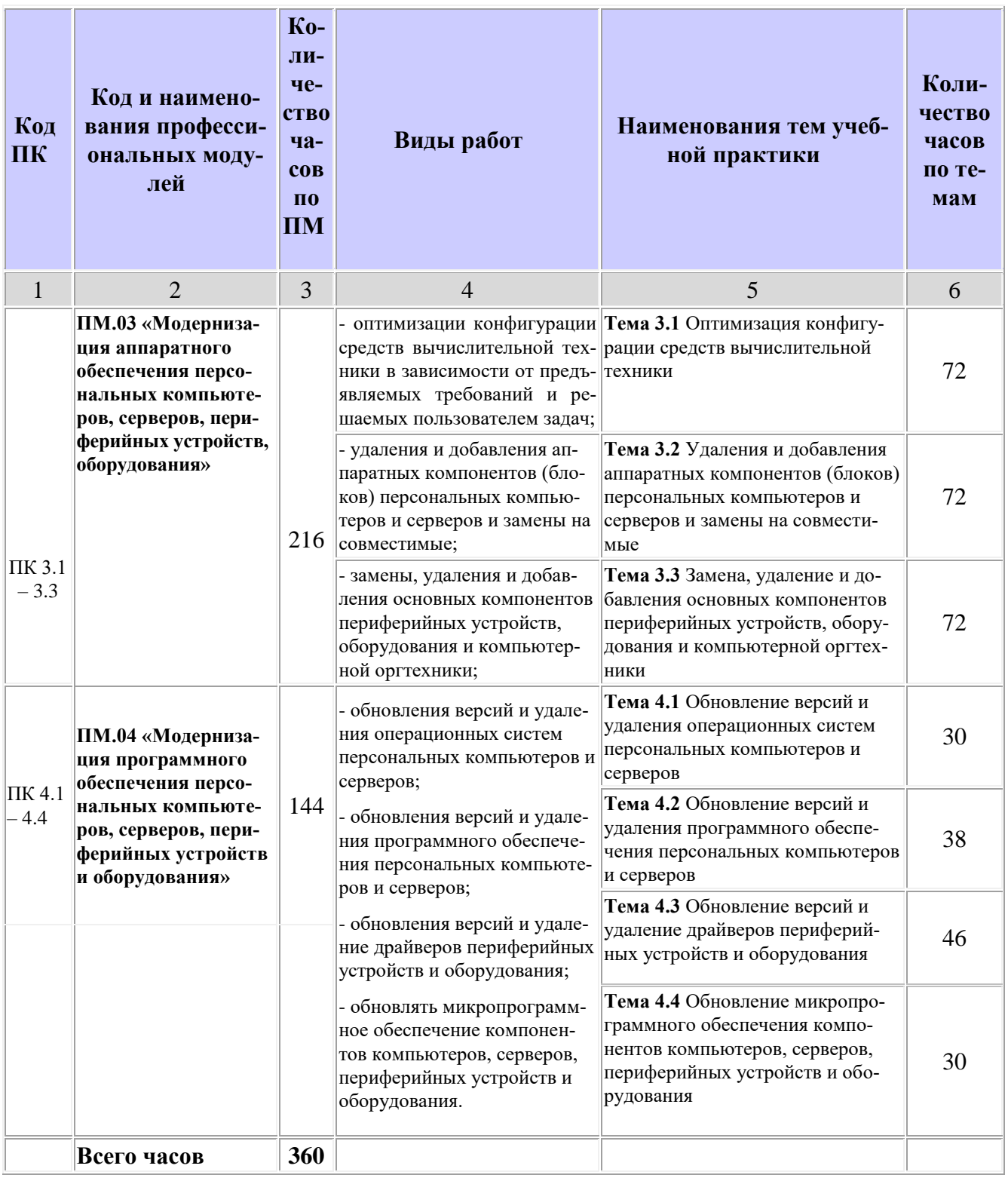

## **3.2. Содержание учебной практики**

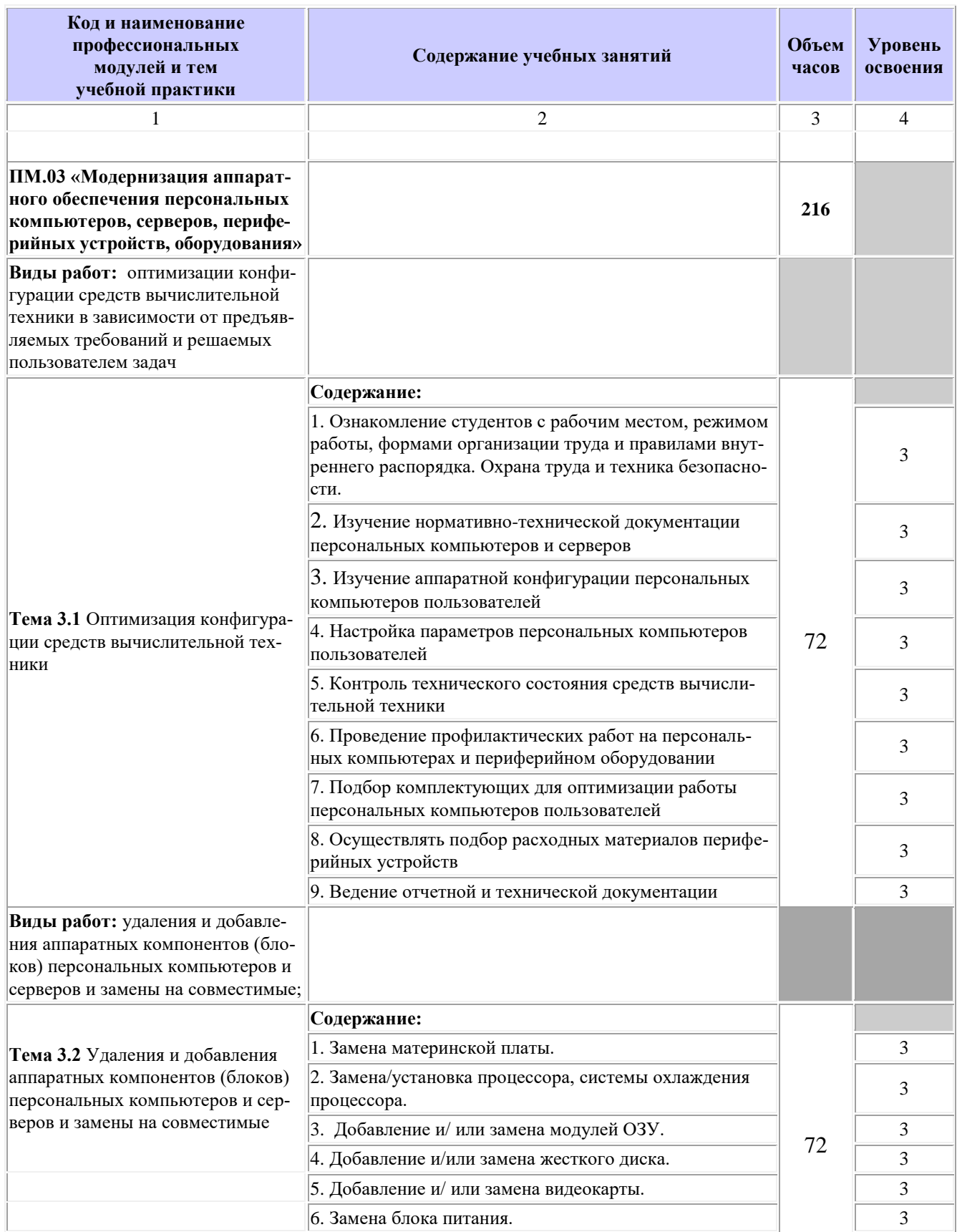

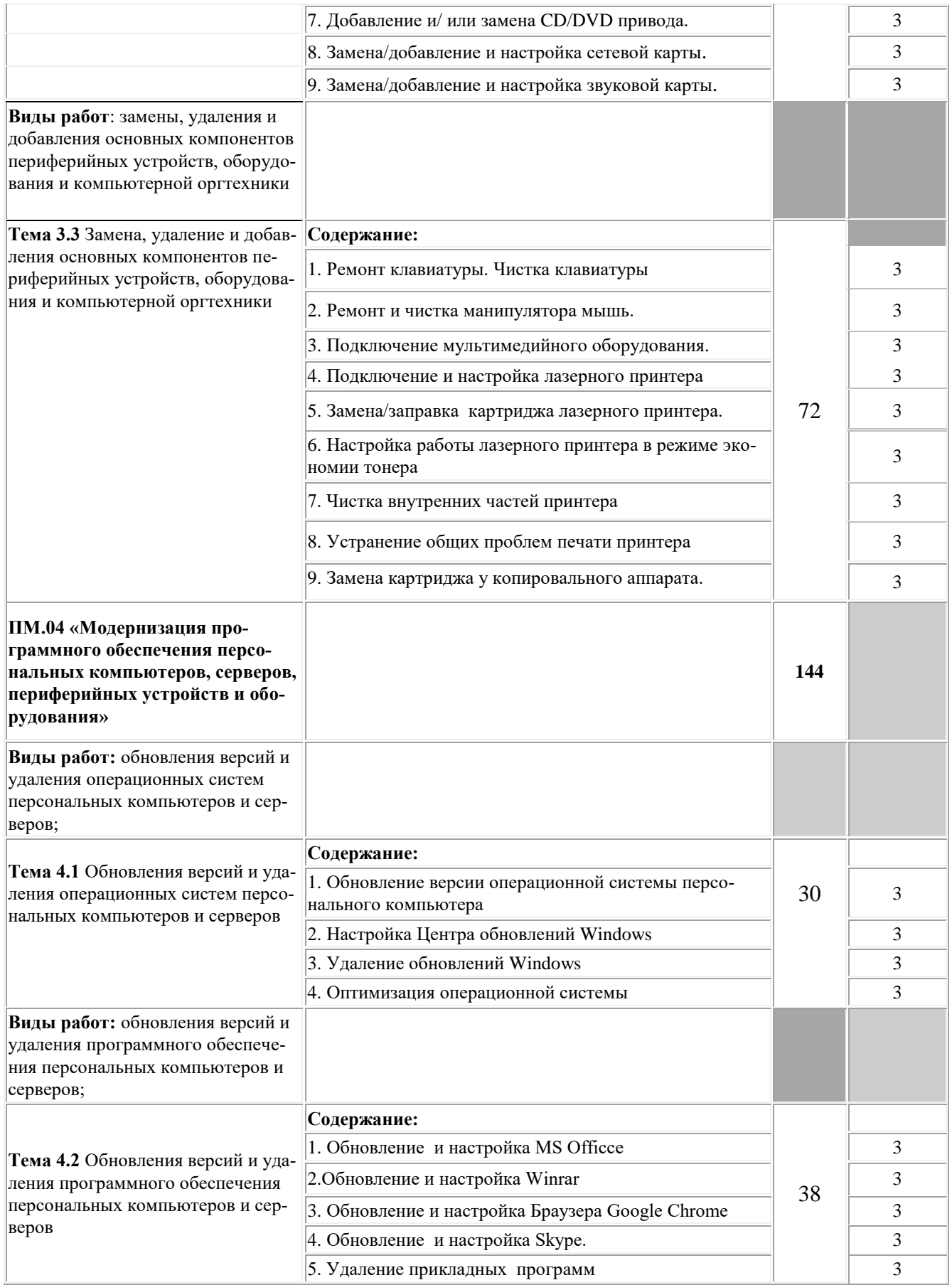

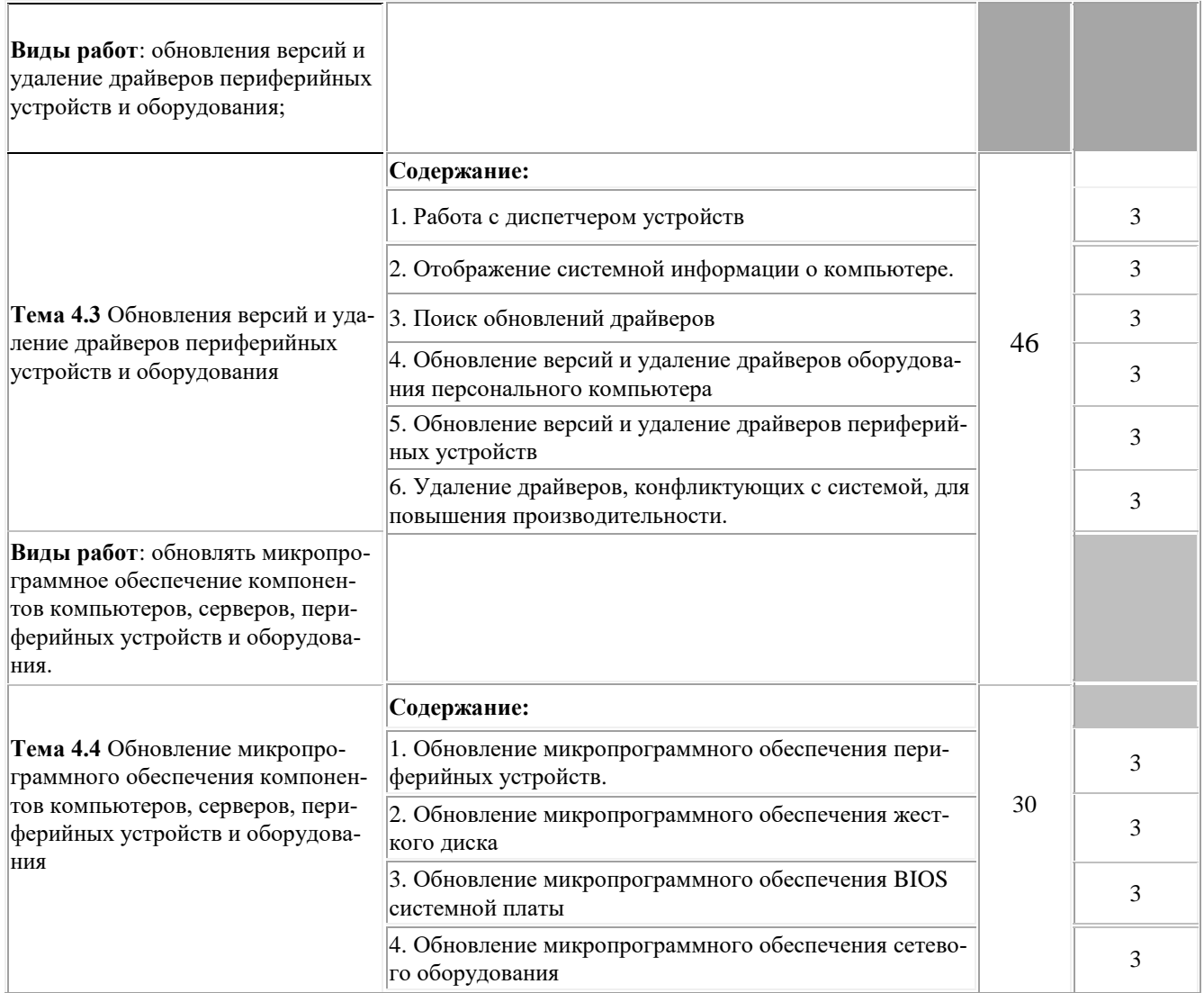

Внутри каждого профессионального модуля указываются темы. По каждой теме описывается содержание учебного материала в дидактических единицах. Объем часов определяется по каждой позиции столбца 3 (отмечено звездочкой\*). Уровень освоения проставляется напротив дидактических единиц в столбце 4 (отмечено двумя звездочками \*\*).

Для характеристики уровня освоения учебного материала используются следующие обозначения:

2 - репродуктивный (выполнение деятельности по образцу, инструкции или под руководством);

3 – продуктивный (планирование и самостоятельное выполнение деятельности, решение проблемных задач)

# **4. УСЛОВИЯ РЕАЛИЗАЦИИ РАБОЧЕЙ ПРОГРАММЫ ПРОИЗВОД-СТВЕННОЙ ПРАКТИКИ**

## **4.1. Требования к минимальному материально-техническому обеспечению**

Реализация рабочей программы производственной практики предполагается на предприятиях на основе прямых договоров с ОУ.

1.Оборудование: организационная техника, персональные компьютеры с программным обеспечением, сетевое оборудование.

2. Инструменты, диагностическое оборудование.

#### **4.2. Общие требования к организации образовательного процесса**

Производственная практика проводится мастерами производственного обучения и/или специалистами предприятия, производственная практика проводится концентрированно после освоения профессиональных дисциплин, профессиональных модулей и прохождения учебной практики (производственного обучения).

#### **4.3. Кадровое обеспечение образовательного процесса**

Мастера производственного обучения и специалисты предприятия (организации), осуществляющие руководство производственной практикой студентов, должны иметь квалификационный разряд по профессии на 1-2 разряда выше, чем предусматривает ФГОС, высшее или среднее профессиональное образование по профилю профессии, проходить обязательную стажировку в профильных организациях не реже 1-го раза в 3 года.

# **5. КОНТРОЛЬ И ОЦЕНКА РЕЗУЛЬТАТОВ ОСВОЕНИЯ ПРОГРАММЫ ПРОИЗВОДСТВЕННОЙ ПРАКТИКИ**

Контроль и оценка результатов освоения производственной практики осуществляется руководителем практики в процессе проведения производственных работ, самостоятельного выполнения обучающимися заданий, выполнения практических работ на установленный уровень квалификации.

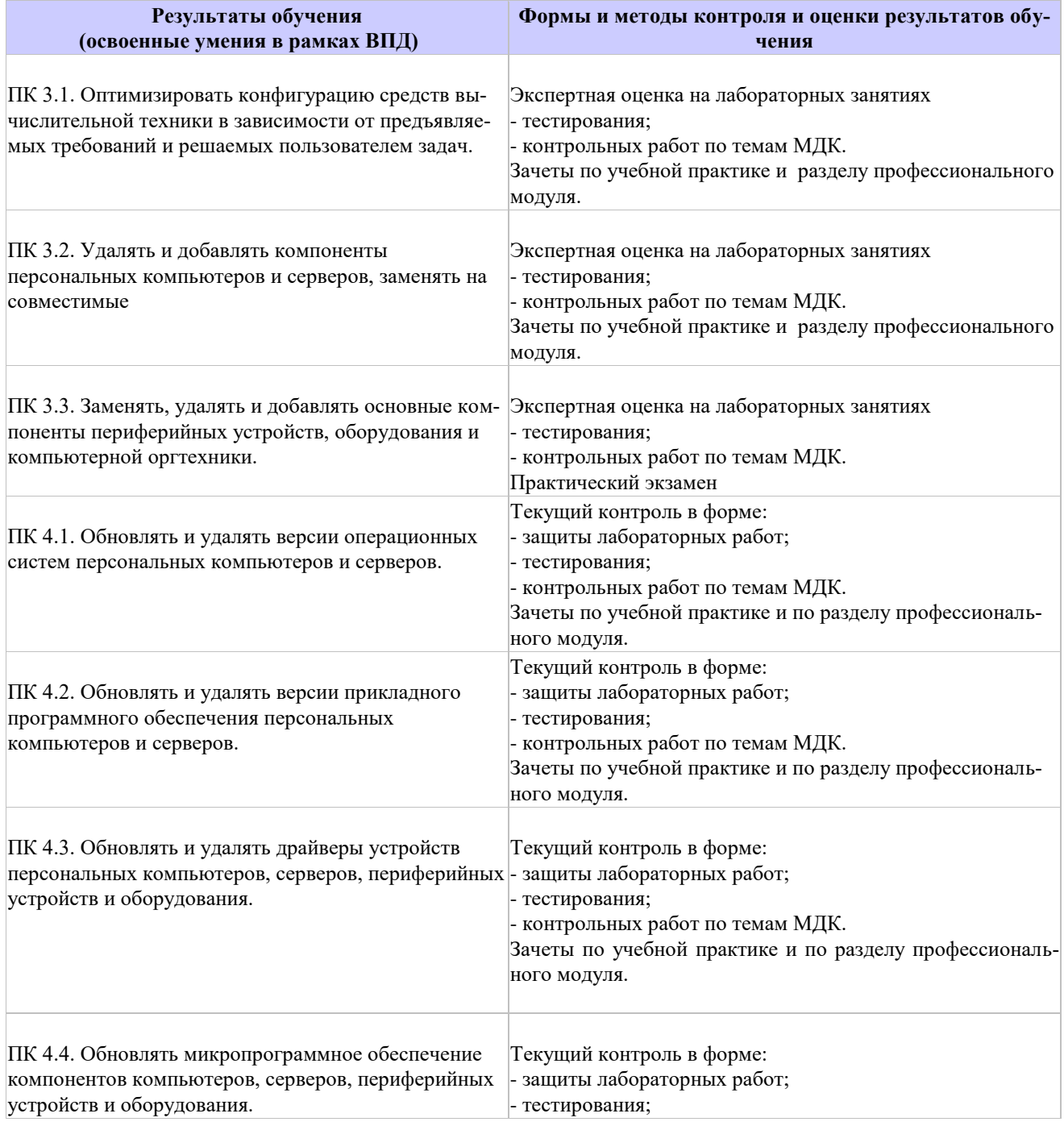

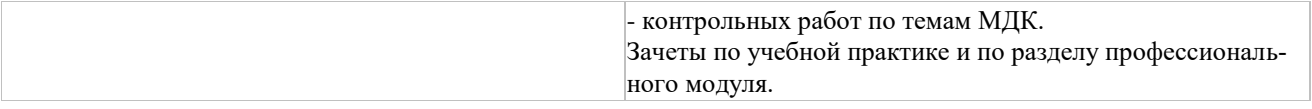